### *i-gotU GPS Data Logger, Nouvelle version et Vista 64 bits*

**Accessoire** Posté par : JerryG Publiée le : 11/5/2009 0:00:00

Le bo $\tilde{A} \otimes$ tier USB GPS Travel Logger i-gotU a  $\tilde{A} \otimes t \tilde{A} \otimes$  con $\tilde{A} \otimes u$  pour permettre aux utilisateurs dâ $\Box$ enregistrer le parcours effectu $\tilde{A}$ © lors dâ $\Box$ un voyage et de g $\tilde{A}$ ©olocaliser les photos faites lors de celui-ci en fonction de lâ $\Box\Box$ heure, de la date et de leurs positions, une MÃ J est disponible, fonctionnalités et compatibilité Windows Vista au rendez-vous.

La nouvelle version de Mà J de l'i-goU se voudrait presque une version majeure tant elle pà se lourde de fonctionnalités, le fichier de la Mà J directement téléchargeable sur le site de l' $\tilde{A}$ ©diteur vaut de m $\tilde{A}$ ªme 82 M0, c'est le prix  $\tilde{A}$  payer pour rajeunir et apporter une nouvelle dimension  $\tilde{A}$  son petit boitier r $\tilde{A}$ © volutionnaire.

*Petit tour d'horizon de la MÃ J :*

### **Compatibilité avec Windows Vista 64 bits**

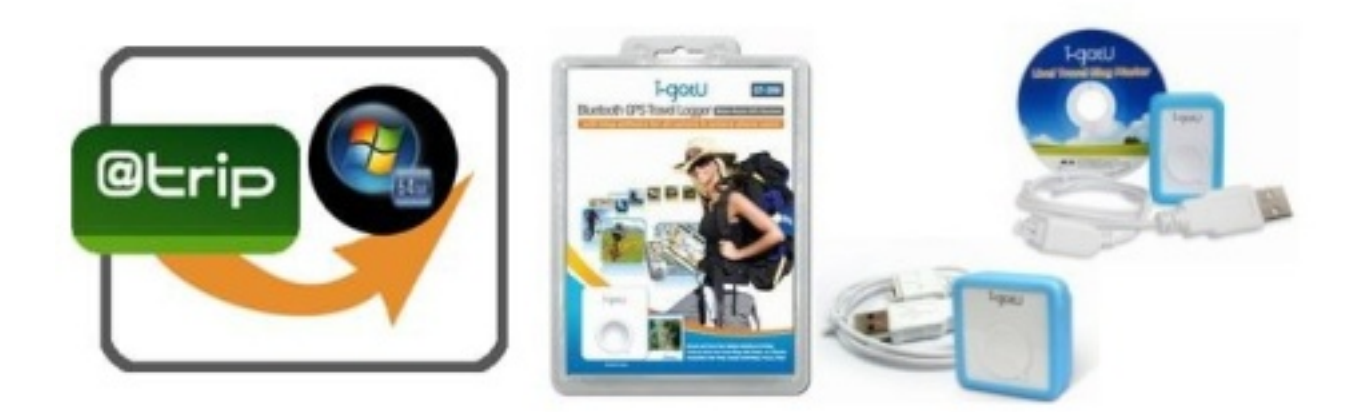

- Â
- 
- Â

### Le site s'enrichit de l'exp©rience utilisateur :

L'utilisateur peut facilement visiter le site voyage (www.a-trip.com) pour afficher d'autres aventures d' utilisateurs en cliquant. Vérifiez vos auteurs préférés, parcourez les derniers messages de votre sport préféré, et planifiez votre prochain voyage en fonction de recherches  $avanc\tilde{A}\circ es.$ 

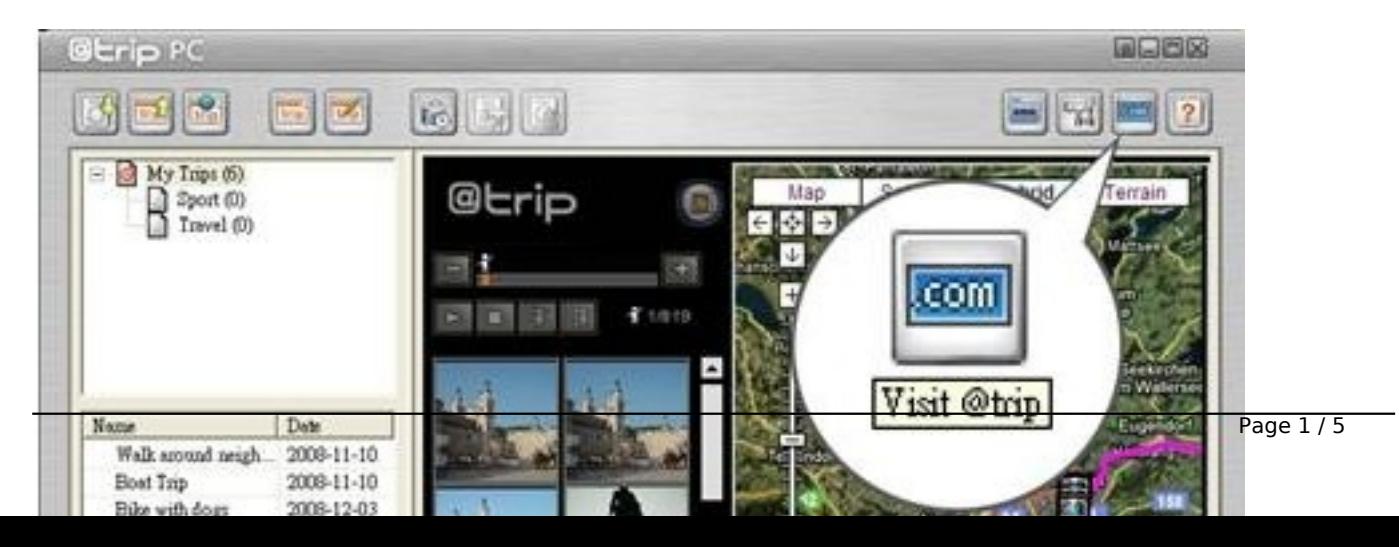

Â Â Â

## **Réglez le temps de la caméra**

"Ajuster la caméra Time" est en pratique lorsque vous devez corriger votre caméra à la norme de temps avant votre voyage.

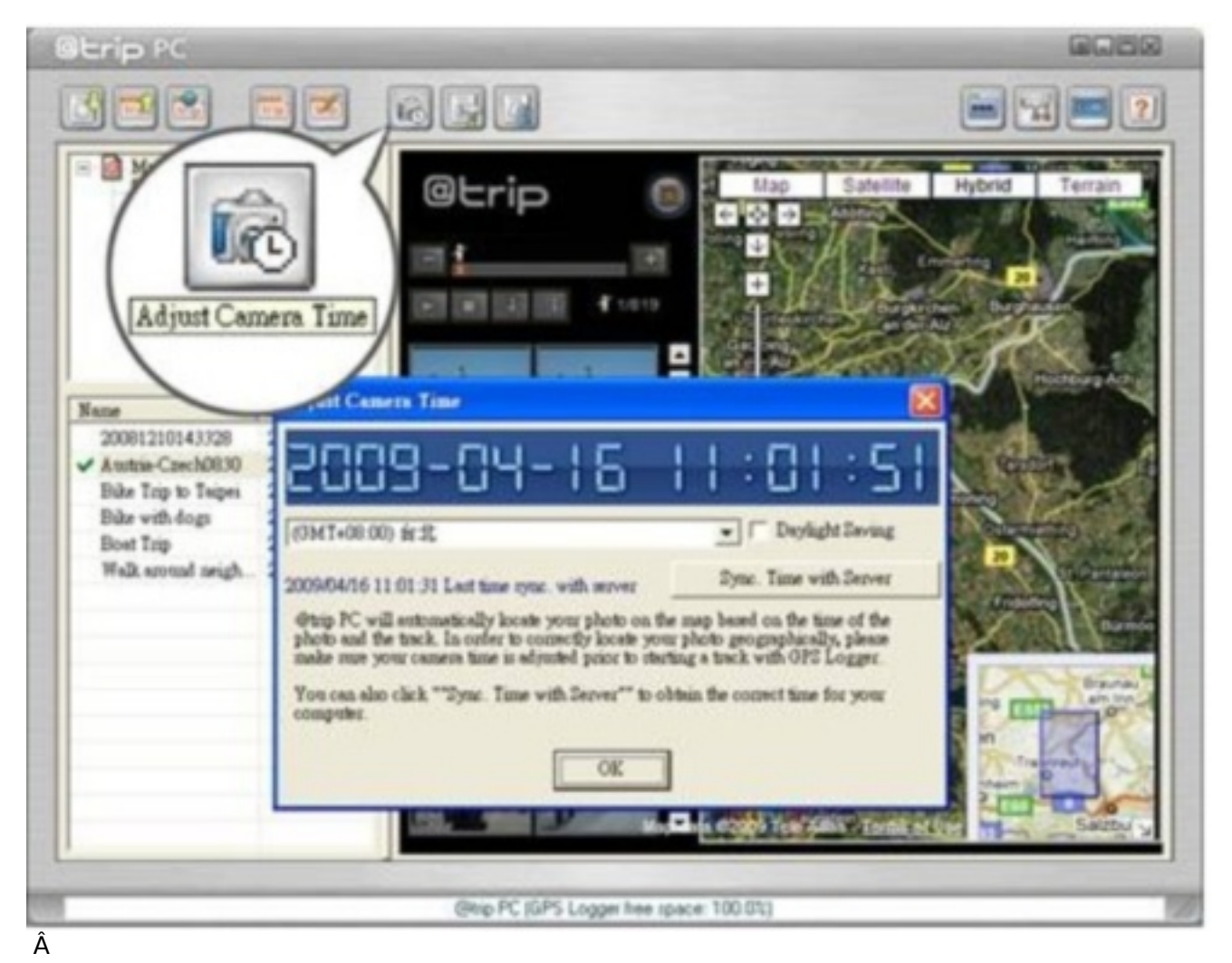

Â

Quand le temps ne correspond pas  $\tilde{A}$  celui de la cam $\tilde{A} \circ \tilde{B}$ ra, les photos ne seront pas appair $\tilde{A} \circ \tilde{S}$ correctement. Bien s»r, le logiciel vous permet encore d'ajuster le temps lors de l'©dition de photo sur votre blog. Mais c'est toujours plus facile si l'on peut adapter la cam©ra l'avance.

#### **Nouveaux parcours disponibles :**

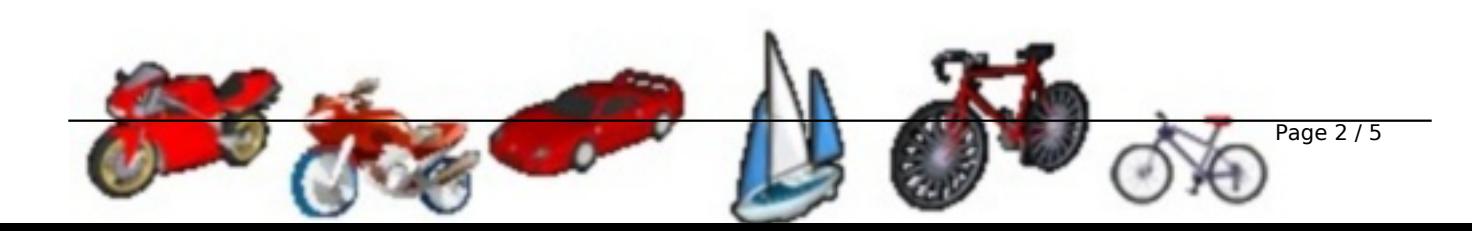

Â

## Â

# **Amélioration de l'optimisation de voyage**

Lorsque vous séjournez régulià rement à un certain endroit, ou rester en intérieur, parfois, vous trouverez les donn©es de localisation GPS en mouvement autour de l'endroit que vous avez réellement séjour.

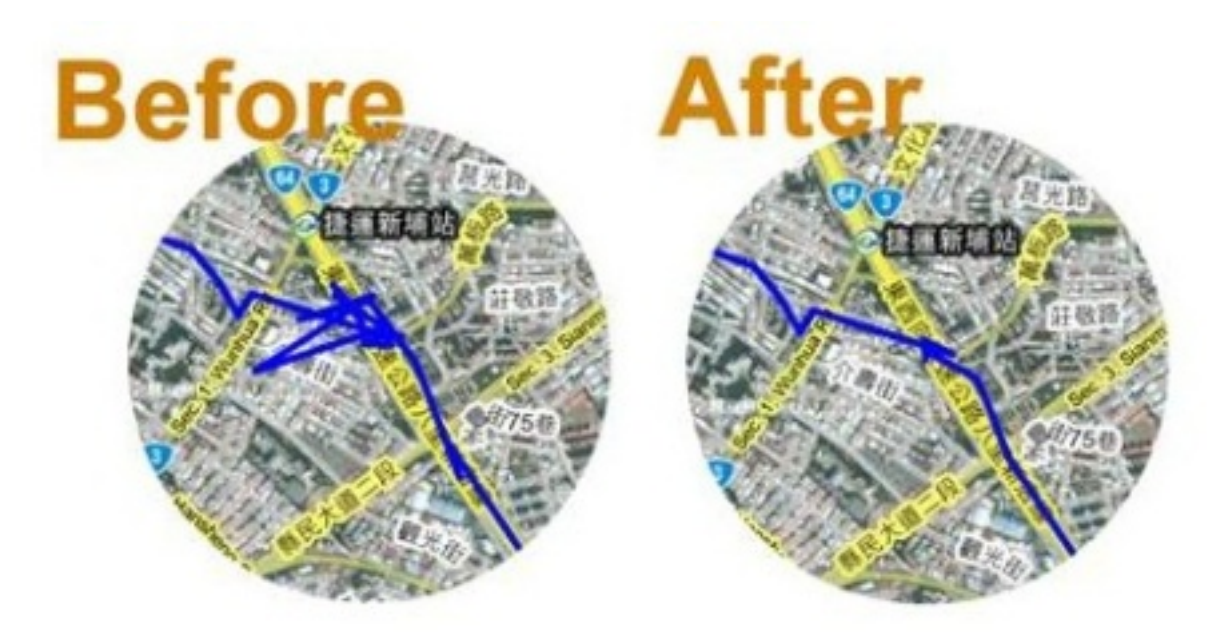

Â

Â

Parfois, c'est tr $\tilde{A}$ "s ennuyeux si vous voulez des photos de sp $\tilde{A} \circledcirc c$ ialit $\tilde{A} \circledcirc s$  r $\tilde{A} \circledcirc g$ ionales dans un restaurant. Donc, maintenant le parcours a  $\tilde{A} \otimes t \tilde{A} \otimes$  optimis $\tilde{A} \otimes$  sans cette redondance, votre parcours apparaitra sans tache.

### **Photo Locator :** Synchronisation de la photo en fonction du temps

"Photo Locator" est un assistant qui vous guide si vous avez besoin d'ajuster vos photo avec le temps et ça, pour toutes vos photos, ou seulement certaines photos.

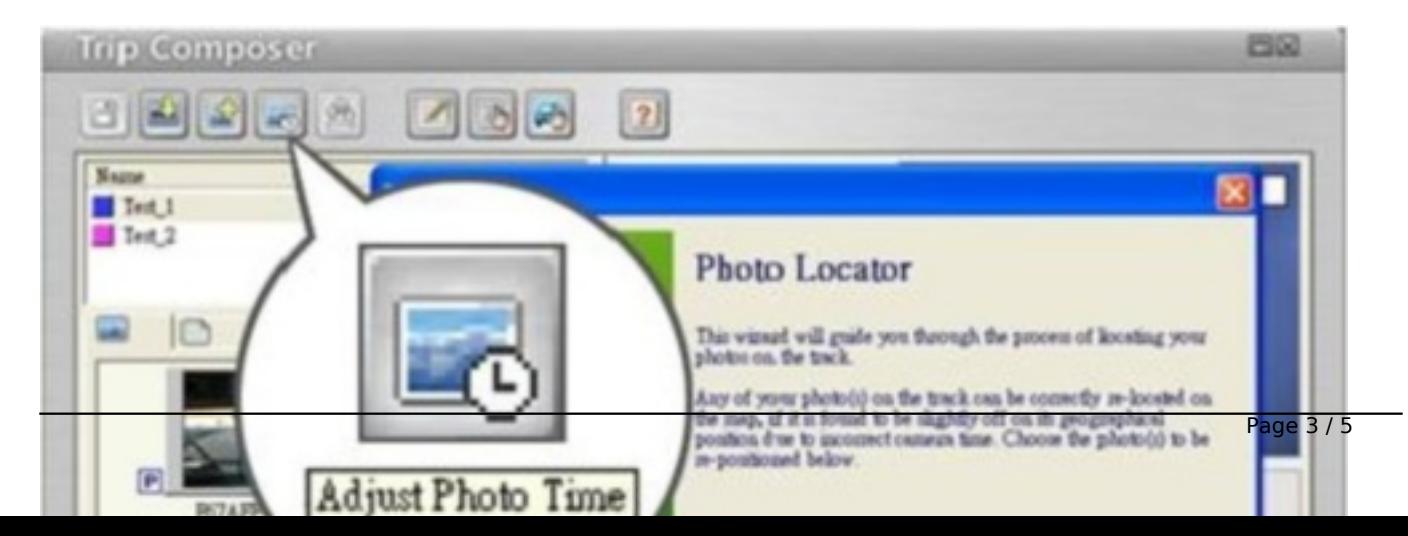

Â

Â

Bien sûr, l'ancienne méthode d'ajustement de la photo et du temps pour les photos sélectionnées est toujours réalisable par un clic droit sur le fichier concerné.

Bien d'autres choses encore vous attendent dans cette nouvelle version, comme le support intégré pour les économies d'énergie, l'export de fichiers CSV et la publication de vos voyages en images.

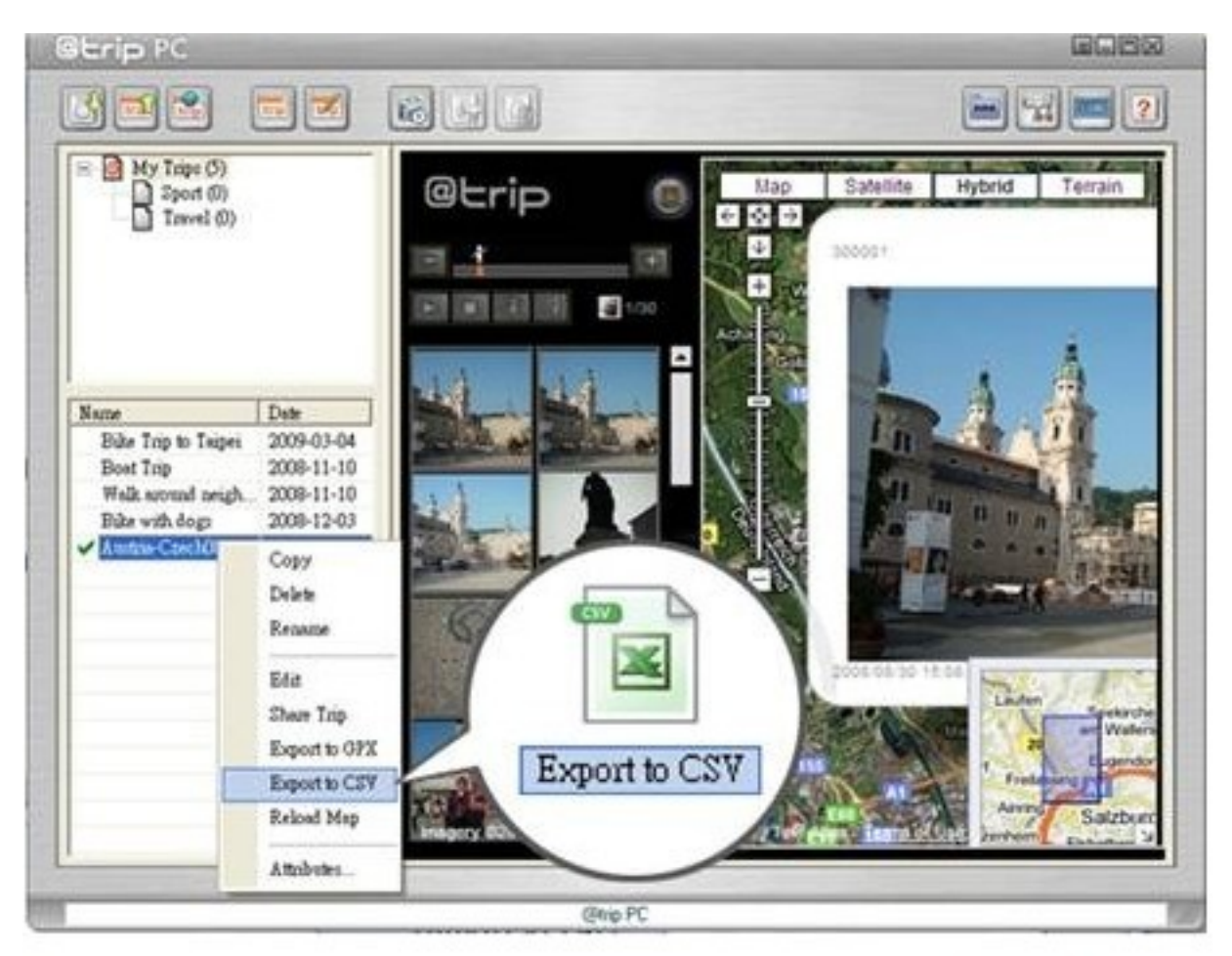

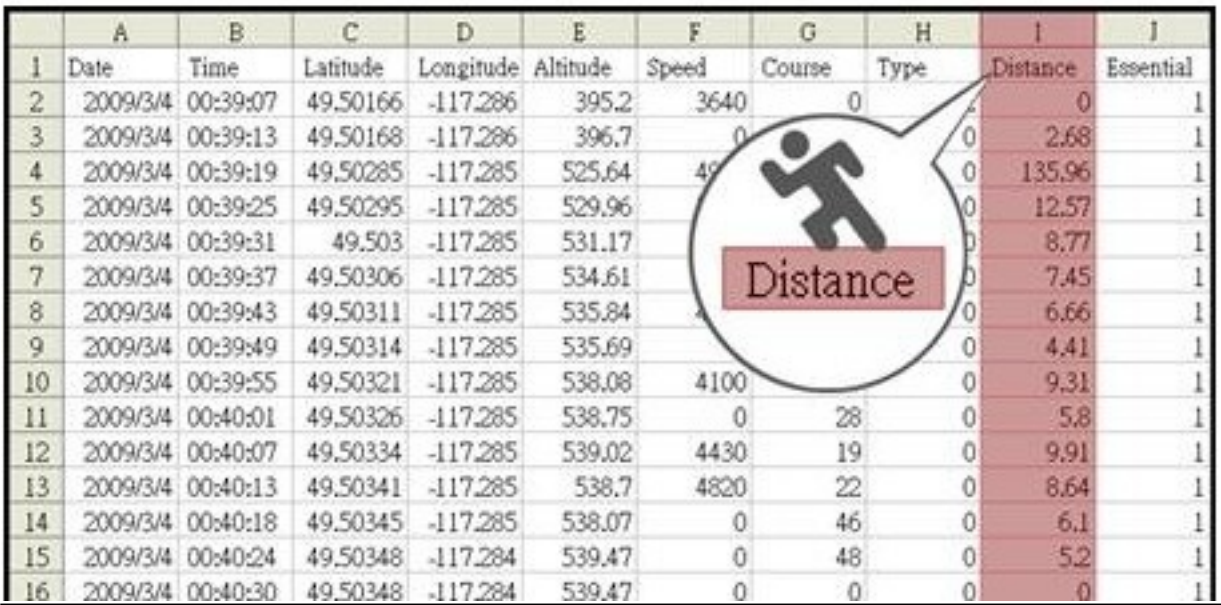

Â

Â

Pour téIécharger la MÃ |

Visitez le site @trip